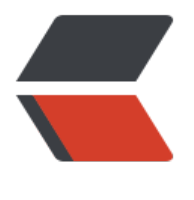

链滴

## Nginx 开启 [GZ](https://ld246.com)IP 压缩功能

作者: snowfigure

- 原文链接:https://ld246.com/article/1536657804638
- 来源网站:[链滴](https://ld246.com/member/snowfigure)
- 许可协议:[署名-相同方式共享 4.0 国际 \(CC BY-SA 4.0\)](https://ld246.com/article/1536657804638)

## **gzip压缩开启相关配置**

gzip on; gzip min length 1k; gzip\_buffers 4 16k;  $#qzip$  http version 1.0; gzip comp level 2; gzip types text/plain application/x-javascript text/css application/xml text/javascript applicati n/x-httpd-php image/jpeg image/gif image/png; gzip vary off; gzip\_disable "MSIE [1-6]\.";

## **配置解释**

第1行:开启Gzip

第2行:不压缩临界值,大于1K的才压缩,一般不用改

第3行: buffer, 就是, 嗯, 算了不解释了, 不用改

第4行: 用了反向代理的话, 末端通信是HTTP/1.0, 有需求的应该也不用看我这科普文了; 有这句的 注释了就行了, 默认是HTTP/1.1

第5行:压缩级别,1-10,数字越大压缩的越好,时间也越长,看心情随便改吧

第6行: 进行压缩的文件类型, 缺啥补啥就行了, JavaScript有两种写法, 最好都写上吧, 总有人抱怨j 文件没有压缩,其实多写一种格式就行了

第7行: 跟Squid等缓存服务有关, on的话会在Header里增加"Vary: Accept-Encoding", 我不需要 玩意,自己对照情况看着办吧

第8行: IE6对Gzip不怎么友好, 不给它Gzip了